## **製品別新機能/改良ポイント⼀覧表**

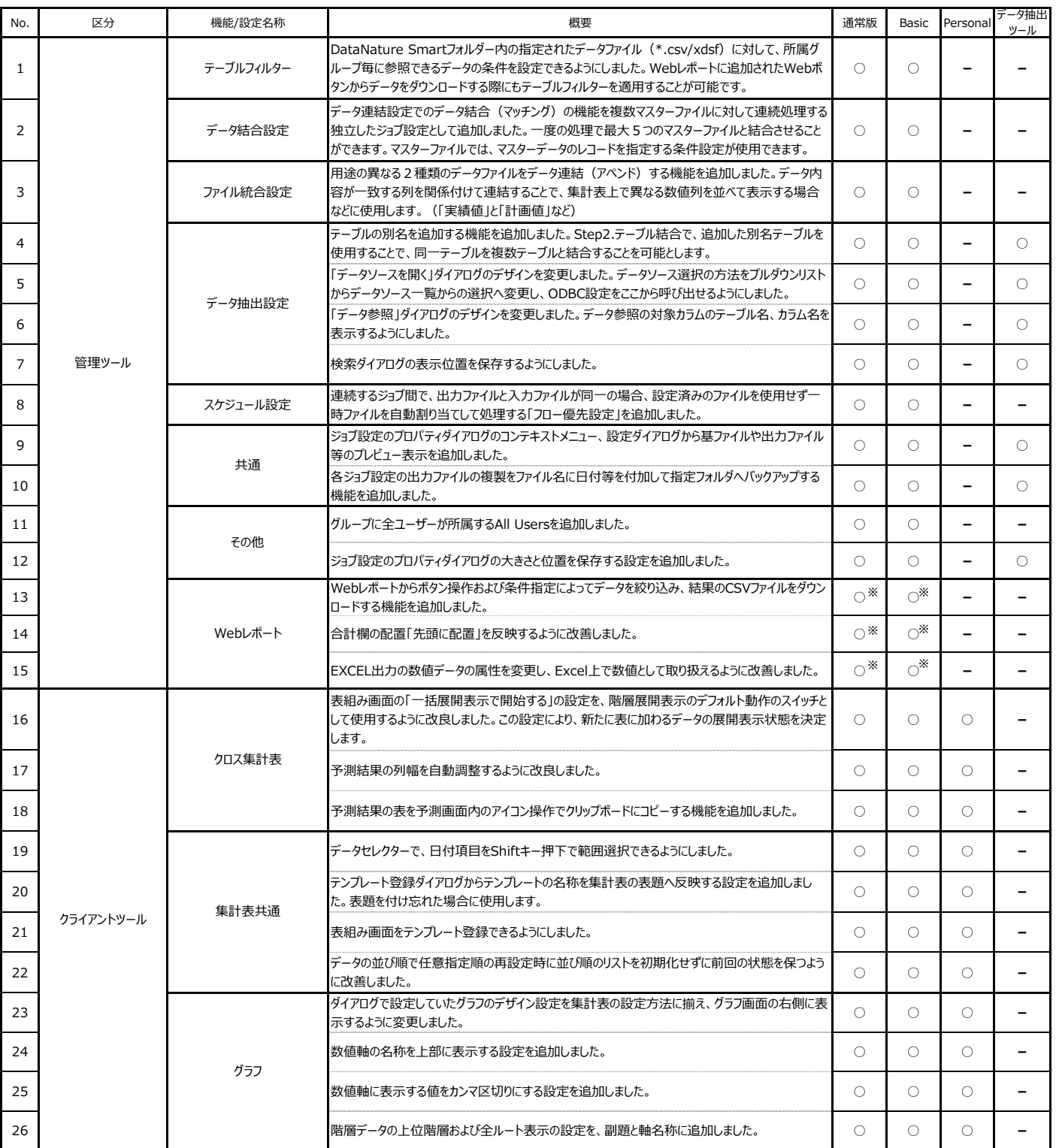

※オプション機能です。

\*\*\*\*\* エヌジェーケー

**メディアドライブ事業部 03-5117-1926**

**<東京> 〒104-0041 東京都中央区新富2-3-4 NJKビル <⼤阪> 〒532-0004 ⼤阪市淀川区⻄宮原2-7-38 新⼤阪⻄浦ビル 06-6392-3970**

**URL http://datanature.njk.co.jp/ ※記載された内容は予告なしに変更される場合があります。**

**※DataNature Smartは株式会社エヌジェーケーの登録商標です。**

**※その他記載された会社名/製品名は各社の登録商標です。**